- 
- $\ddot{\cdot}$
- 

## YellowfinYellowfin

 $\overline{1}$ .

- $\circ$   $\sim$  $\circ$   $\sim$
- $\circ$   $\overline{\phantom{0}}$
- $\circ$   $\qquad$

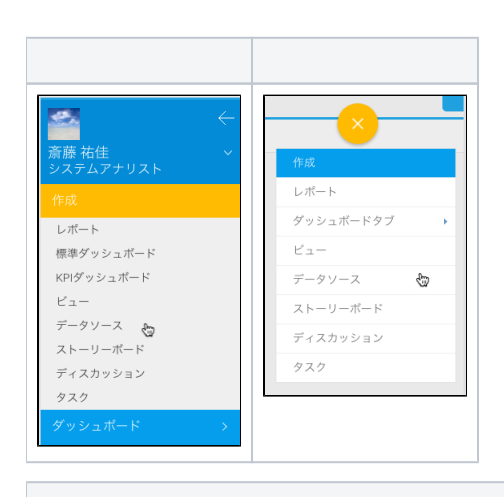

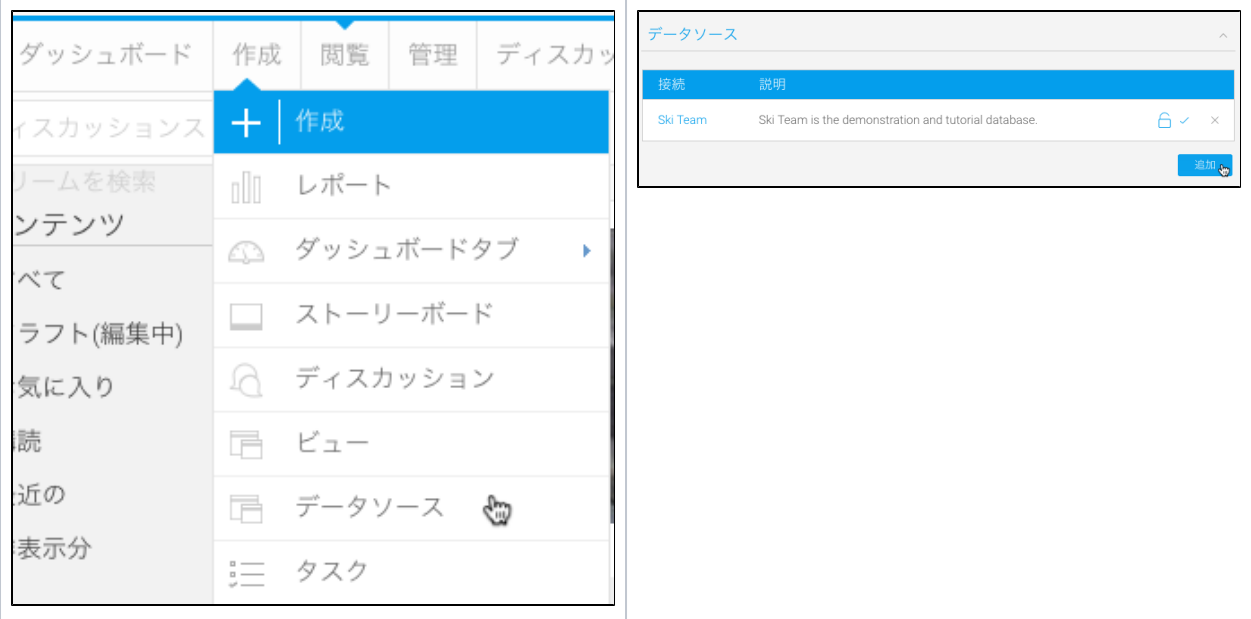

2. 1

- $\circ$
- $\circ$
- 
- $\circ$

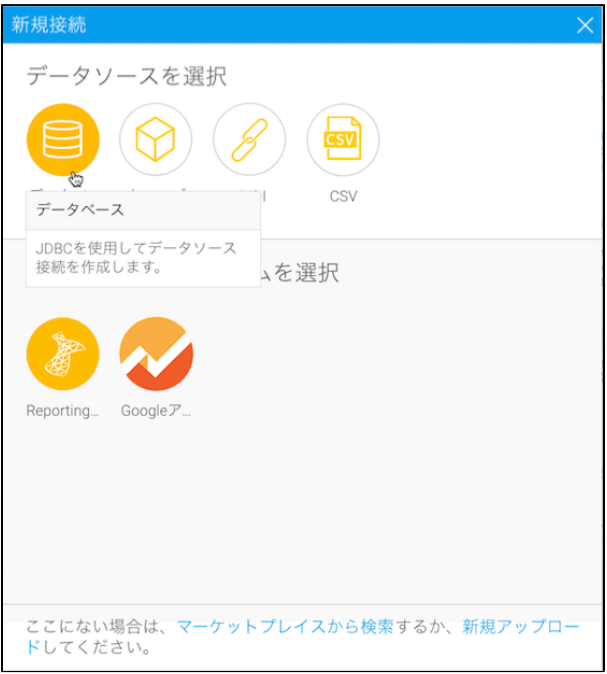

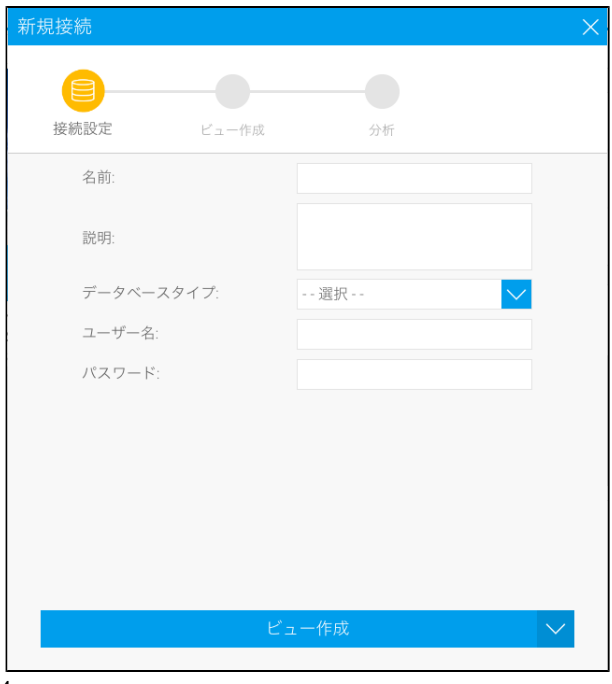

4.

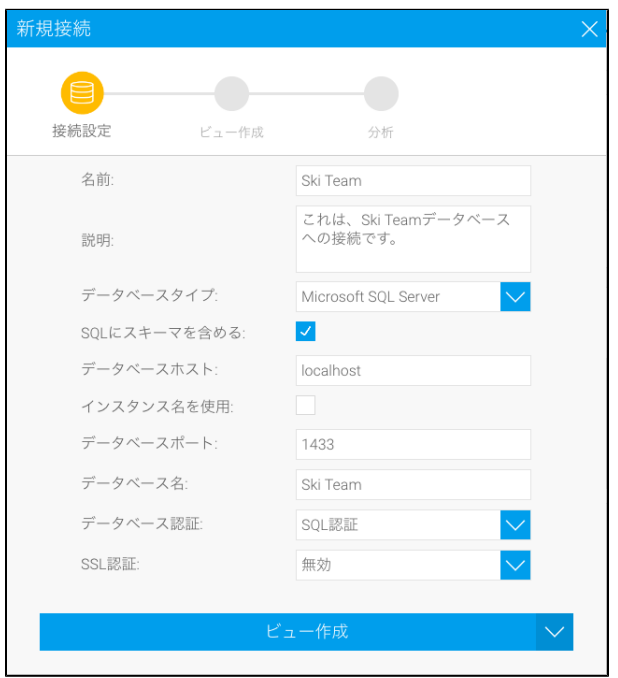

 $\overline{5}$ 

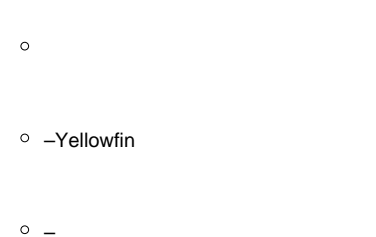

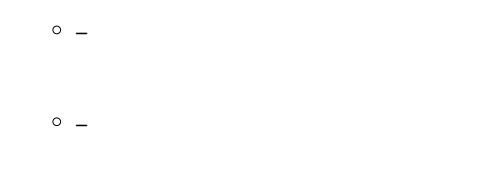

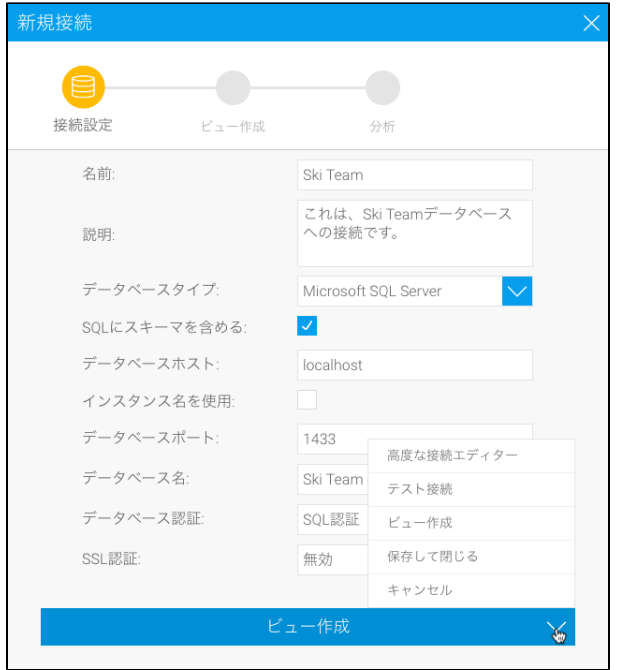

Yellowfin